# **E-Öğrenme Materyali Geliştirilmesinde Kullanılan Yazarlık Araçlarının Karşılaştırılması**

### **Comparing Authoring Tools Used in the Development of E-Learning Materials**

Serkan İZMİRLİ<sup>1</sup>, Aslı ÖZDİL<sup>2</sup>, Cumali YAŞAR<sup>3</sup>, Güney HACIÖMEROĞLU<sup>4</sup>

<sup>1</sup> Canakkale Onsekiz Mart Üniversitesi, Eğitim Fakültesi, Bilgisayar ve Öğretim Teknolojileri Eğitimi Bölümü, Çanakkale, sizmirli@gmail.com <http://orcid.org/0000-0003-4507-6124>

<sup>2</sup> Çanakkale Onsekiz Mart Üniversitesi, Eğitim Fakültesi, Bilgisayar ve Öğretim Teknolojileri Eğitimi Bölümü, Çanakkale, asliozdil33@gmail.com <https://orcid.org/0000-0003-4901-5273>

<sup>3</sup> Çanakkale Onsekiz Mart Üniversitesi, Eğitim Fakültesi, Bilgisayar ve Öğretim Teknolojileri Eğitimi Bölümü, Çanakkale, cumali.yasar@gmail.com <https://orcid.org/0000-0002-0065-3752>

<sup>4</sup> Çanakkale Onsekiz Mart Üniversitesi, Eğitim Fakültesi, Matematik ve Fen Bilimleri Eğitimi Bölümü, Çanakkale, guneyh@gmail.com <http://orcid.org/0000-0002-7562-9976>

Gönderme Tarihi/Received: 17.06.2018 Kabul Tarihi/Accepted: 30.06.2018

*Özet* – Öğrenenlerin elektronik ortamdan kendi kendilerine öğrenmelerini sağlamak amacıyla tasarlanan ve geliştirilen materyaller e-öğrenme materyali olarak adlandırılabilir. E-öğrenme materyali geliştirmek için yazarlık araçlarından yararlanılmaktadır. E-öğrenme yazarlık araçları ile öğrenme içeriği oluşturulmaktadır. Uzaktan eğitim veren bireyler ve uzaktan eğitim birimleri tarafından e-öğrenme materyali geliştirilmesi için eöğrenme yazarlık araçları kullanılmaktadır. Bu çalışmada yaygın olarak kullanılan e-öğrenme yazarlık araçları tanıtılmakta ve bazı ölçütlere göre karşılaştırılmaktadır. Bu kapsamda Adobe Captivate 9, Articulate Storyline 360, eXeLearning 2.1.2, H5P ve iSpring Suite 8 e-öğrenme yazarlık araçları incelenmiş ve karşılaştırılmıştır. Bu çalışmanın e-öğrenme materyali geliştirme ekibinde yer alan programcılara ve öğretim tasarımcılarına ve uzaktan eğitim birimleri yöneticilerine gereksinim duydukları e-öğrenme yazarlık aracını seçme ve kullanmada yarar sağlayacağı umulmaktadır.

*Anahtar kelimeler*: Yazarlık araçları, e-öğrenme yazarlık araçları, e-öğrenme materyali, materyal geliştirme

Sorumlu yazar: Serkan İZMİRLİ, Çanakkale Onsekiz Mart Üniversitesi, Eğitim Fakültesi, Bilgisayar ve Öğretim Teknolojileri Eğitimi Bölümü, Çanakkale. Bu çalışmanın ilk taslağı Akademik Bilişim 2018 konferansında sunulmuştur.

*Abstract* – Materials that are designed and developed to enable learners to learn from the electronic environment on their own can be called e-learning materials. Authoring tools are used for developing e-learning materials. Learning content is created using e-learning authoring tools. E-learning authoring tools are used by distance education units and instructors in distance education programs to develop e-learning materials. In this study, commonly used e-learning authoring tools are introduced and compared using the certain criteria. In this context, Adobe Captivate 9, Articulate Storyline 360, eXeLearning 2.1.2, H5P and iSpring Suite 8 defined as e-learning authoring tools were examined and compared. It is expected that this study would help users (e.g., programmers, instructional designers in e-learning material development team and distance education managers) to select appropriate e-learning authoring tools.

*Keywords*: Authoring tools, e-learning authoring tools, e-learning materials, material development

Corresponding author: Serkan IZMIRLI, Canakkale Onsekiz Mart University, Faculty of Education, Department of Copmuter Education and Instructional Technology, Canakkale. The first draft of this study was presented at the Academic Informatics Conference 2018.

#### **Giriş**

E-öğrenme; masaüstü bilgisayar, dizüstü bilgisayar, tablet veya akıllı telefon gibi dijital araçlarla sunulan öğretimdir (Clark ve Mayer, 2016). Clark ve Mayer (2016) e-öğrenmenin aşağıdaki özellikleri kapsadığını belirtmektedirler.

- **Ne:** E-öğrenme dersleri, öğrenme amaçları ile ilişkili içeriği ve öğrenmeye yardım etmek için öğretim yöntemlerini içerir.
- **Nasıl:** E-öğrenme dersleri; anlatım, yazılı metin, resim, animasyon ve video gibi medya ögeleri kullanılarak dijital araçlarla eş zamanlı (senkron), eş zamansız (asenkron) veya karma olarak sunulur.
- **Niçin:** E-öğrenme dersleri; bireylerin öğrenme amaçları ile ilişkilendirilmiş yeni bilgi ve becerileri edinmelerini amaçlar.

E-öğrenme ve çevrimiçi öğrenme kavramları sıklıkla birbiri yerine kullanılmaktadır. Ancak eöğrenme telekomünikasyon ve bilgisayar-tabanlı öğrenmenin herhangi bir biçimini kapsarken çevrimiçi öğrenme özellikle Web ve İnternet kullanımı anlamına gelmektedir. Ayrıca eöğrenme ve çevrimiçi öğrenme, hem yüz yüze hem de uzaktan öğrenmenin bir bileşeni olabilmektedir (Bates, 2005). E-öğrenmenin istenen anda öğrenmeyi sağlaması, zaman ve mekan engellerini ortadan kaldırması, maliyetinin uygun olması, erişiminin kolay olması, yüksek etkileşim sağlaması, öğrencilerin gelecekteki iş becerilerini karşılayabilmesi ve yaşam boyu öğrenme için etkili destek sunması gibi bazı avantajları bulunmaktadır (Kanuka, 2008). Bu nedenle e-öğrenme teknolojilerinden hem uzaktan eğitimde hem de sınıfta derse destek amaçlı olarak yararlanılmaktadır.

Öğrenenlerin elektronik ortamdan kendi kendilerine öğrenmelerini sağlamak amacıyla tasarlanan ve geliştirilen materyaller e-öğrenme materyali olarak adlandırılabilir. E-öğrenme materyali geliştirmek için yazarlık araçlarından yararlanılmaktadır. Specht (2012) e-öğrenme yazarlık araçları ile sunulacak veya tekrar kullanılacak öğrenme içeriğinin oluşturulduğunu belirtmektedir. Ayrıca yazarlık araçlarının daha verimli e-öğrenme içeriği oluşturmayı amaçladığını ifade etmiştir. Buradan uzaktan eğitim veren bireylerin ve uzaktan eğitim birimlerinin e-öğrenme materyali geliştirmek için e-öğrenme yazarlık araçlarını kullanmasının önemli olduğu söylenebilir. Kullanılacak e-öğrenme yazarlık aracının seçimi gereksinimlere göre değişebilmektedir. Örneğin ekran ve ses kaydı yapılarak materyal hazırlanacaksa bu özelliği içerisinde barındıran yazarlık aracı seçilmelidir.

Alanyazında e-öğrenme yazarlık araçları konusundaki çalışmalar incelenmiştir. Akdur ve Kocasaraç (2008) öğretmenlerin e-öğrenme materyalleri geliştirebilmeleri için "e-öğrenme yazarlık araçları hizmet içi eğitim programı" hazırlamışlardır. Aslan, Kırmacı, Aslan ve Yavuzer Aslan (2014) ise gerçekleştirdikleri çalışmada yaygın olarak kullanılan e-öğrenme yazarlık araçlarını incelemişler ve en çok kullanılan yazarlık aracını belirlemeye çalışmışlardır. Bu kapsamda uzaktan eğitim merkezleri içerik geliştirme personelinden veri toplamışlardır. Çalışma sonunda Adobe Captivate ve Adobe Presenter'ın en çok kullanılan yazarlık araçları olduğu sonucuna ulaşmışlardır. Alanyazında e-öğrenme yazarlık araçlarının karşılaştırıldığı herhangi bir çalışmaya rastlanmamıştır. Bu bağlamda bu çalışmada yaygın olarak kullanılan e-öğrenme yazarlık araçları tanıtılmakta ve bazı ölçütlere göre karşılaştırılmaktadır.

# **E-Öğrenme Materyali Geliştirilmesinde Kullanılan Yazarlık Araçları**

Bu çalışmada e-öğrenmede yaygın olarak kullanılan e-öğrenme yazarlık araçlarından Adobe Captivate 9, Articulate Storyline 360, eXeLearning 2.1.2, H5P ve iSpring Suite 8 tanıtılmaktadır.

## **Adobe Captivate 9**

Adobe Captivate (2017) çeşitli etkileşimli içerikler ekleyerek kurslar, sunumlar, sınav modülleri gibi e-öğrenme materyali hazırlamak için kullanılan bir yazarlık aracıdır. Captivate hem Windows hem de Mac versiyonları olan bir araçtır. Bu araç ile etkileşim oluşturabilmek için ileri düzeyde teknik beceriye gereksinim duyulmamaktadır. Mobil cihaz ve bilgisayar ekranlarıyla uyumludur. Captivate; Powerpoint'ten dosya transferi yapma, video oluştuma ve ekran görüntüsü yakalama gibi seçeneklere de sahiptir. Adobe Captivate çalışma ekranı Şekil 1'de görülmektedir.

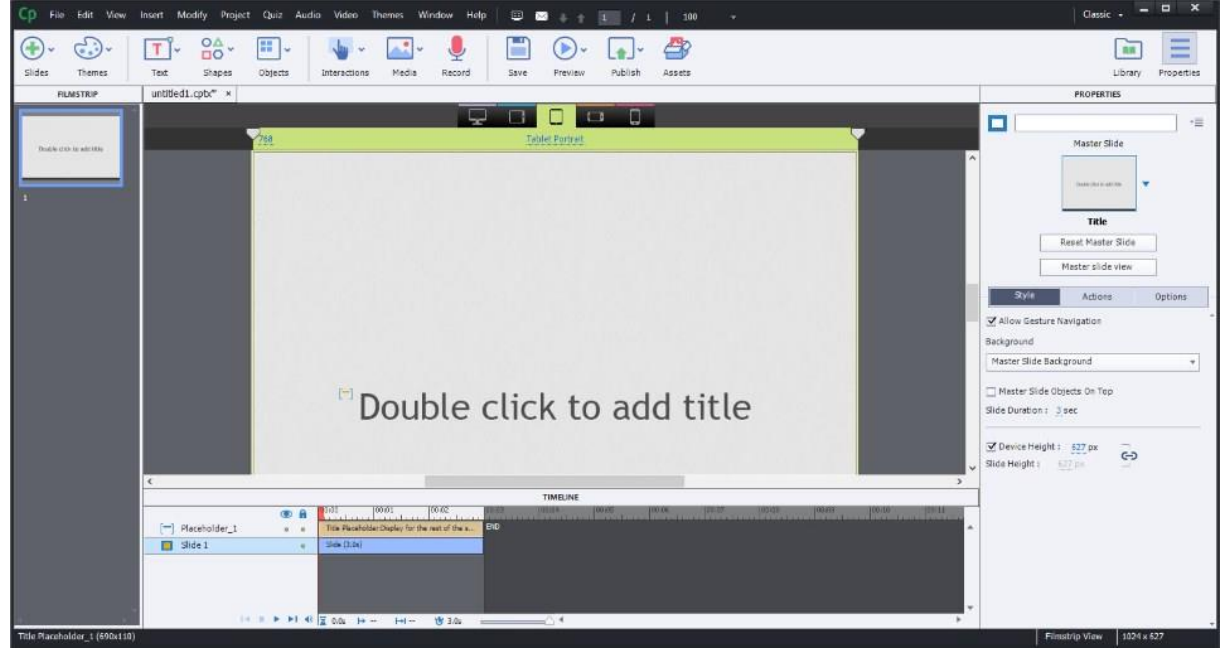

Şekil 1. Adobe Captivate çalışma ekranı

Şekil 1'de görüldüğü gibi Adobe Captivate programında çalışma alanının ortasında projede oluşturulacak sayfalar düzenlenir. Sol tarafta yer alan Filmstrip bölümünde projeye eklenen slaytlar yer alır. Sağ tarafta Library ve Properties seçenekleri yer alır. Library seçeneği projeye eklenen resimler, arkaplanlar, sesler, formüller vb. özellikleri barındırır. Properties seçeneği ise slaytlar ve slaytlara eklenen tüm nesnelerin özelliklerinde düzenleme yapılabilen yerdir. Properties açıldığında yanında timing ile birlikte gelir. Timing seçeneği seçilen objeye ait geçiş efektlerinin ya da zamanlama özelliklerinin ayarlandığı paneldir. Ekranın en altında bulunan timeline ise zamanlayıcıdır. Bu seçenek ekranın ve ekrandaki nesnelerin ne kadar süre ekranda görüneceğinin ayarlandığı paneldir.

### **Articulate Storyline 360**

Articulate Storyline (2017) aracı ile çeşitli etkileşimler kullanılarak e-öğrenme içeriği daha çok bir hikaye gibi oluşturulmaktadır. Powerpoint kullanımına benzer bir yapıdadır ve timeline özelliği vardır. Articulate Storyline çalışma ekranı Şekil 2'de verilmiştir.

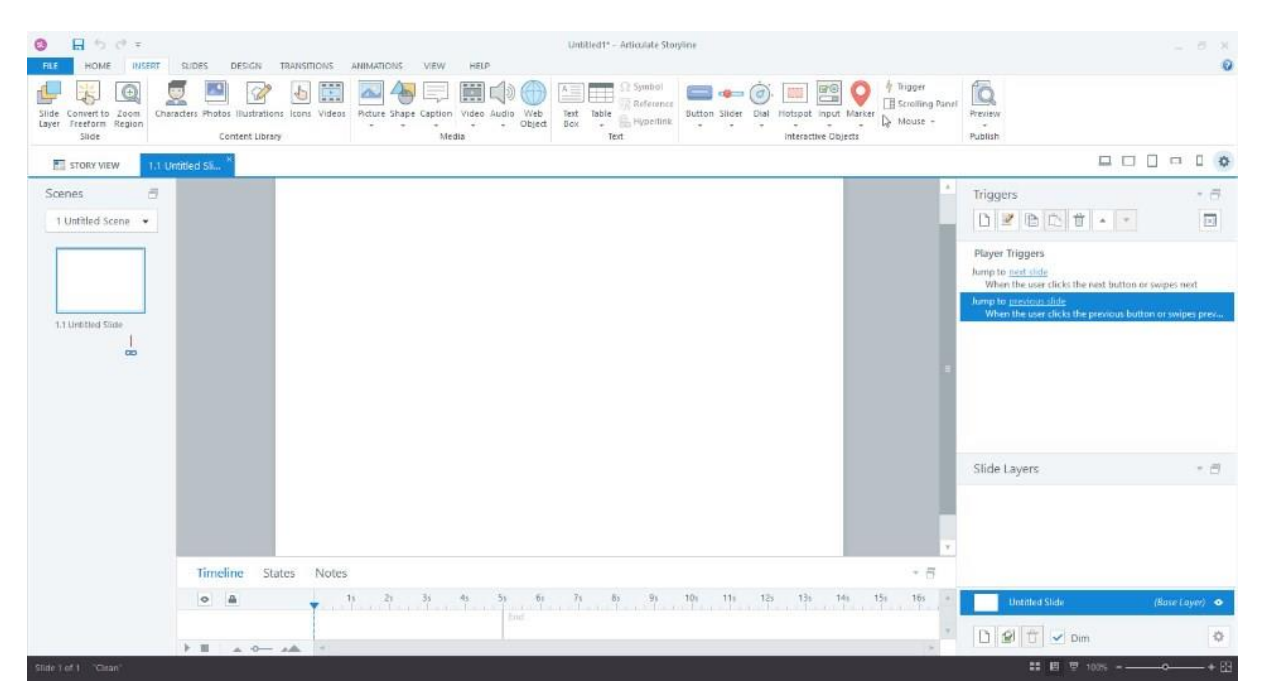

Şekil 2. Articulate Storyline çalışma ekranı

Articulate Storyline kullanılarak resim, video, soru ve animasyonlar eklenerek etkileşimli ders içerikleri veya sunumlar hazırlanabilir. Powerpoint ile daha önceden oluşturulan sunular, içe aktarılarak bu ortamda düzenlenebilir. Powerpoint ve video içerikleri e-derslerde kullanılmak üzere flash dosyalarına çevrilebilir. Bilgisayar ve mobil cihazlarda sorunsuz çalışabilir. Windows ve Mac işletim sistemleriyle uyumludur. Flash ve HTML5 içerikli formatlar oluşturulur.

# **eXeLearning 2.1.2**

eXeLearning (2017), eğitsel etkileşimli web içeriği oluşturmak için kullanılabilen ücretsiz bir yazılım aracıdır. XHTML ve HTML5 formatında etkileşimli içerikler oluşturabilir. eXeLearning ile oluşturulan eğitim materyalleri, bağımsız olarak kullanılabilmesi veya Moodle gibi bir öğrenme yönetim sistemine entegre edilebilmesi için farklı dijital formatlarda dışa aktarılabilir. Linux, Windows ve Mac işletim sistemleriyle uyumlu çalışır. eXeLearning uygulaması kendi sitesinden uyumlu olan işletim sistemine göre sürümü seçilerek bilgisayara kurulur. Web sitesi olarak dışa aktarıldığında bilgisayarlar, akıllı telefonlar, tabletler gibi farklı cihazlarda görüntülenebilen web sayfaları oluşturulur. Bu işlemleri yapmak için herhangi bir programlama bilgisine sahip olunması gerekmemektedir. XHTML veya HTML5 formatında oluşturulan içerikler IMS ve SCORM gibi farklı biçimlerde de dışa aktarılabilir. eXeLearning arayüzü Şekil 3'te yer almaktadır.

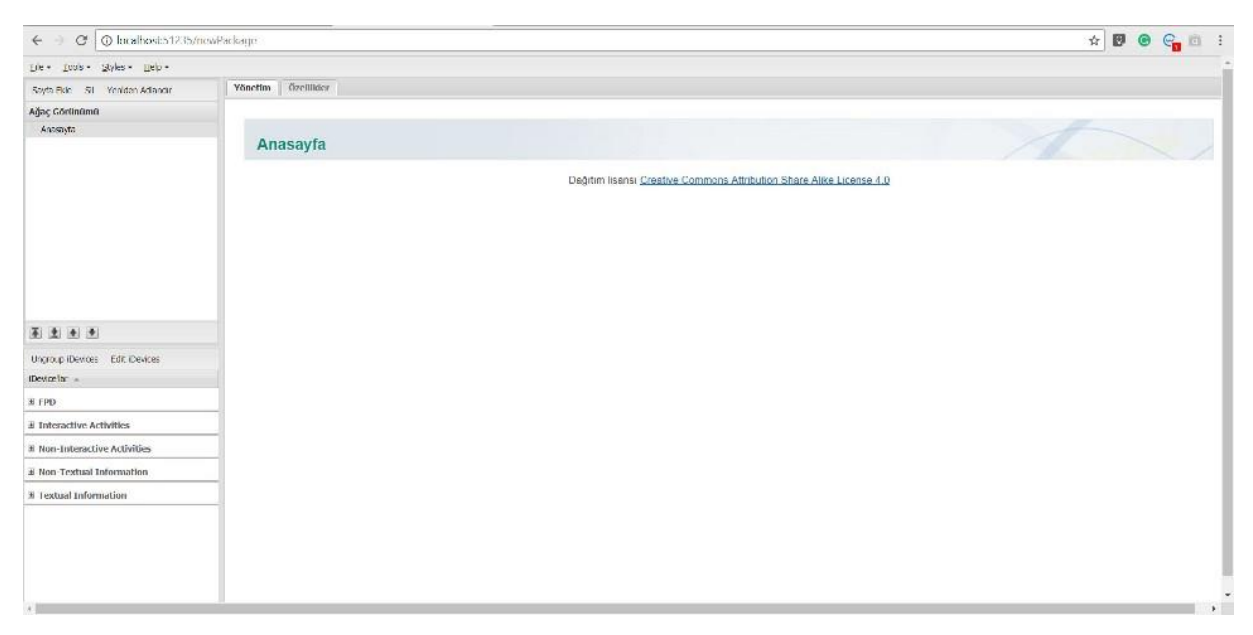

Şekil 3. eXeLearning Çalışma Ekranı

Files, Tools, Styles ve Help menülerinden oluşan, içeriklerde kullanılacak ideviceler ın yer aldığı ve çalışma alanının bulunduğu basit ve anlaşılır bir arayüze sahiptir.

## **H5P**

H5P (2018) etkileşimli içerikler oluşturmak amacıyla geliştirilmiş bir e-öğrenme içeriği oluşturma aracıdır. Ücretsiz olan H5P, MIT lisanslıdır. İçerikler etkileşimli olarak oluşturulur, paylaşılır ve tekrar kullanılabilir. Etkileşimli içerikler doğrudan h5p.org adresinde kullanıcı hesabıyla oluşturulabileceği gibi WordPress, Moodle ve Drupal sitelerine eklenti olarak yerleştirilerek de oluşturulabilir. H5P ile hazırlanan içerikler, bilgisayar ve mobil cihazlarla uyumludur. HTML 5 tabanlı olmasından dolayı hazırlanan içeriklerin sunulması için cihaza herhangi bir program kurmaya gerek yoktur.

H5P'de içerik oluşturmak, hazırlanan içerikleri düzenlemek ve sonrasında bunları paylaşmak için iki seçenek bulunmaktadır. İlk seçenekte kullanıcı Wordpress, Drupal ve Moodle'a H5P'yi eklenti olarak kurabilir. Diğer seçenekte ise H5P (h5p.org) adresinden bir hesap oluşturulup bu hesap üzerinde çevrimiçi olarak içerik oluşturulabilir. H5P sitesinde "Examples & Downloads" bölümünde oyun, çoklu ortam, soru ve sosyal medya olmak üzere dört farklı kategoride 39 farklı etkileşimli içerik türü oluşturulabilmektedir. Bu içerik türlerinden bazıları Şekil 4'te verilmiştir.

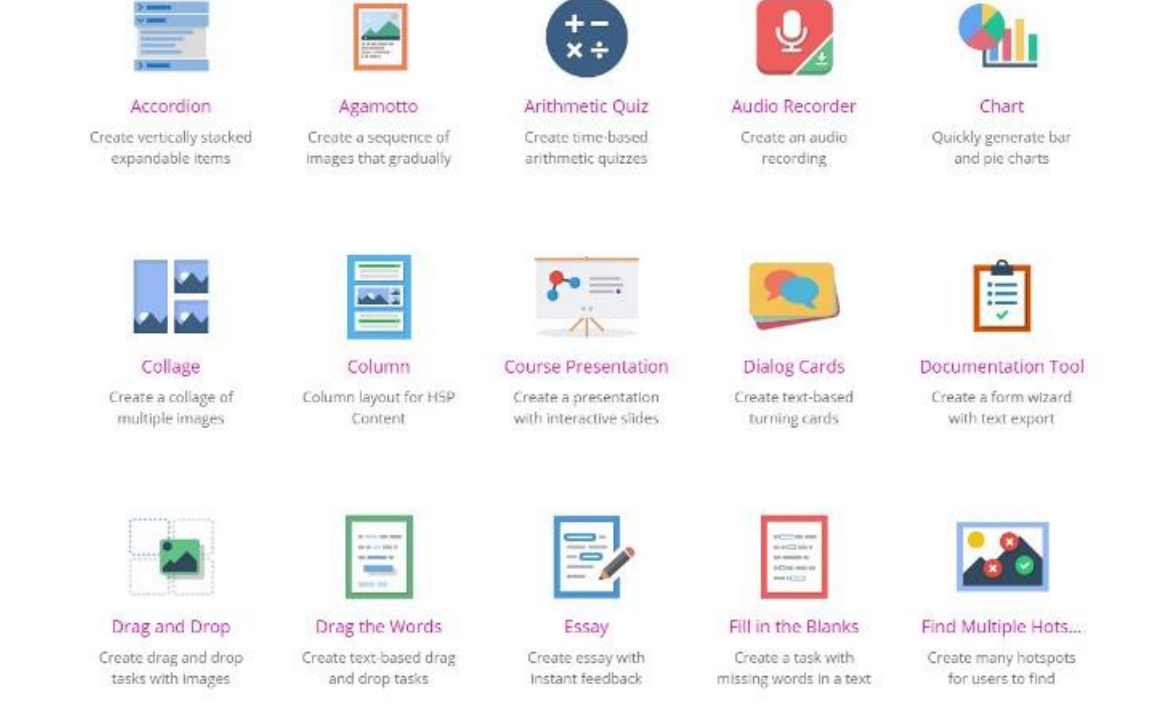

Şekil 4. Bazı H5P içerik türleri

### **iSpring Suite 8**

iSpring Suite (2017), PowerPoint sunularına etkileşimli içerikler ekleyerek e-ders içeriği oluşturabilen bir araçtır. Windows ile uyumlu çalışır. iSpring ile PowerPoint slaytlarına testler, videolar ve etkileşimli öğeler eklenerek PowerPoint profesyonel bir e-ders materyaline dönüştürülebilir. iSpring Suite ile hazırlanan materyaller öğrenme yönetim sistemlerine (LMS) kolaylıkla entegre edilebilir. iSpring ile SCORM paketi oluşturulabilir. iSpring Suite çalışma ekranı Şekil 5'te verilmiştir.

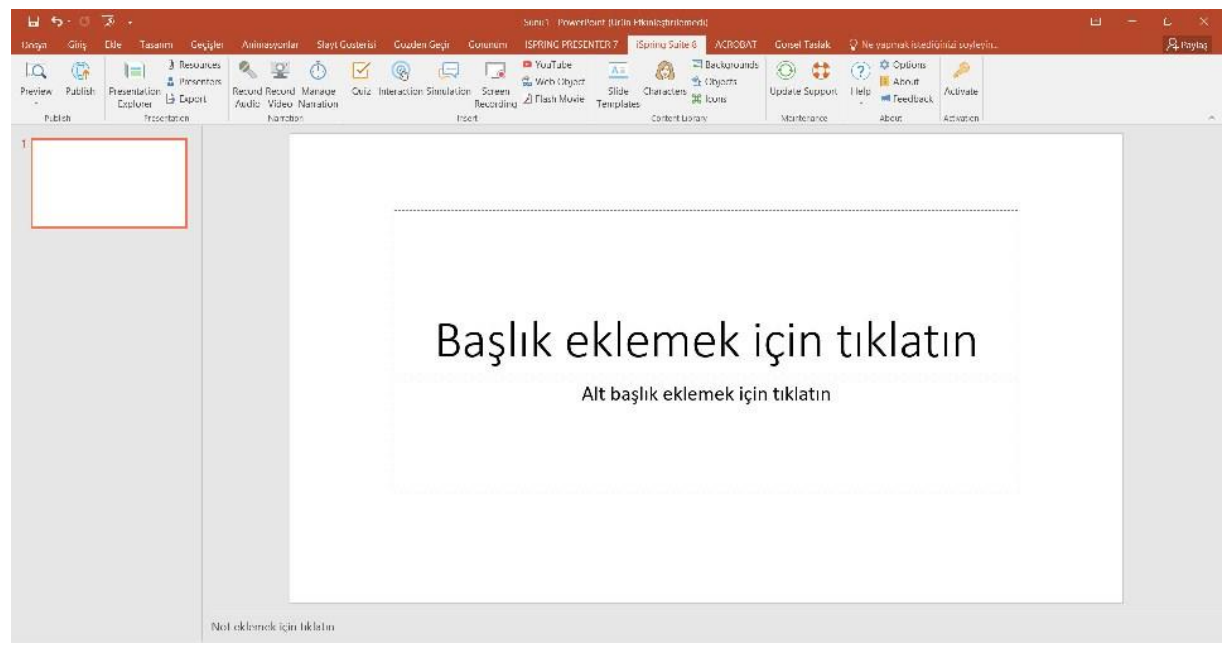

Şekil 5. iSpring Suite çalışma ekranı

iSpring Suite; Powerpointte eklenti olarak kullanılmasından dolayı eğitmenlere kolaylıkla etkileşimli çevrimiçi ders, etkileşimli sunum, sınav ve testlerini hazırlayabileceği ortam sunar. iSpring ile oluşturulan materyaller bilgisayar, akıllı telefonlar ve tabletlerde kullanılabilir. Flash ve HTML5'i destekler.

### **E-Öğrenme Yazarlık Araçların Genel Özelliklerinin Karşılaştırılması**

Adobe Captivate 9, Articulate Storyline 360, eXe Learning 2.1.2, H5P ve iSpring Suite 8 eöğrenme yazarlık araçları; ses kaydı, ekran kaydı, etkileşimli video, etkileşim (dönüt verme vb.) ve test oluşturma, Powerpoint dosyasını e-öğrenme materyaline dönüştürme, öğrenme yönetim sisteminde (ÖYS - moodle gibi) / web ortamında yayınlama, ÖYS'ye eklenti olarak ekleme, teknik bilgi gereksinimi, SCORM olarak yayınlama ve ücret bilgisi bağlamında karşılaştırılmıştır (Tablo 1).

#### Tablo 1

| Chine Tupun no in açıan in Scher Operative man ixan şıraşın annası<br>Yazarlık Aracı | Adobe                              | Articulate                    | EXe      | H5P    | iSpring Suite 8                    |
|--------------------------------------------------------------------------------------|------------------------------------|-------------------------------|----------|--------|------------------------------------|
|                                                                                      | Captivate 9                        | Storyline                     | Learning |        |                                    |
| Özellikler                                                                           |                                    | 360                           | 2.1.2    |        |                                    |
| Ses Kaydı Oluşturma                                                                  | $+$                                | $^{+}$                        |          | $+$    | $^{+}$                             |
| Ekran Kaydı Oluşturma                                                                | $+$                                | $^{+}$                        |          |        | $^{+}$                             |
| Etkileşimli Video Oluşturma                                                          | $+$                                | $^{+}$                        |          | $+$    |                                    |
| Etkileşim (Dönüt verme vb.)                                                          | $+$                                | $^{+}$                        | $^{+}$   | $+$    | $^{+}$                             |
| Oluşturma                                                                            |                                    |                               |          |        |                                    |
| Test Oluşturma (Sınav)                                                               | $+$                                | $^{+}$                        | $^{+}$   | $^{+}$ | $^{+}$                             |
| Powerpoint Dosyasını E-                                                              | $+$                                | $^{+}$                        |          |        | $^{+}$                             |
| Öğrenme Materyaline                                                                  |                                    |                               |          |        |                                    |
| Dönüştürme                                                                           |                                    |                               |          |        |                                    |
| Öğrenme Yönetim Sisteminde                                                           | $+$                                | $+$                           | $^{+}$   | $^{+}$ | $^{+}$                             |
| $(\ddot{O}YS - Model$ gibi) / Web                                                    |                                    |                               |          |        |                                    |
| Ortamında Yayınlama                                                                  |                                    |                               |          |        |                                    |
| ÖYS'ye Eklenti Olarak Ekleme                                                         |                                    |                               |          | $^{+}$ |                                    |
| Teknik Bilgi Gereksinimi                                                             |                                    |                               |          |        |                                    |
| SCORM Olarak Yayınlama                                                               | $+$                                | $^{+}$                        | $^{+}$   |        | $^+$                               |
| Ucretsiz                                                                             |                                    |                               | $^{+}$   | $+$    |                                    |
|                                                                                      | (Deneme)<br>sürümü,<br>eğitim için | (Deneme)<br>sürümü.<br>eğitim |          |        | (Deneme)<br>sürümü,<br>eğitim için |
|                                                                                      | özel fiyat)                        | için özel<br>fiyat)           |          |        | özel fiyat)                        |

*E-Öğrenme Yazarlık Araçların Genel Özelliklerinin Karşılaştırılması*

Tablo 1 incelendiğinde yazarlık araçlarının ortak ve farklı özelliklerinin olduğu görülmektedir. Tüm araçlar; etkileşim ve test oluşturabilmektedir. Ayrıca tüm araçlarda oluşturulan materyal, öğrenme yönetim sisteminde (ÖYS - moodle gibi) / web ortamında yayınlanabilmektedir. Bunun yanında araçların tümünün kullanımı teknik bilgi gerektirmemektedir. Bir başka deyişle incelenen tüm araçlarda kod bilgisi olmadan, görsel bir arayüzde e-öğrenme materyali geliştirilebilmektedir. Bu ortak özelliklerin yanı sıra araçlar farklı özelliklere de sahiptir. Ekran ve ses kaydı yapılarak e-öğrenme materyali geliştirilecekse Adobe Captivate, Articulate Storyline ve iSpring Suite yazarlık araçları kullanılabilir. E-öğrenme materyali içerisinde ağırlıklı olarak etkileşimli videolar kullanılacak ise Adobe Captivate, Articulate Storyline ve H5P yazarlık araçlarından yararlanılabilir. PowerPoint dosyası e-öğrenme materyaline dönüştürüleceğinde Adobe Captivate, Articulate Storyline ve iSpring kullanılabilir. Sadece H5P, ÖYS'ye eklenti olarak eklenerek ÖYS içerisinde e-öğrenme materyallerinin geliştirilmesine olanak tanımaktadır. Bunun yanında SCORM olarak yayınlama özelliği ise sadece H5P yazarlık aracında yoktur. İncelenen araçlardan eXelearning ve H5P ücretsizdir.

### **Sonuç ve Öneriler**

E-öğrenmenin yükseköğretimin geleceğinde önemli bir rol oynayacağı ifade edilmektedir (Annetta, Folta ve Klesath, 2010). Bu kapsamda e-öğrenme materyallerinin geliştirilmesi için e-öğrenme yazarlık araçlarının kullanımı kaçınılmazdır. Bu çalışmada yaygın olarak kullanılan Adobe Captivate 9, Articulate Storyline 360, eXeLearning 2.1.2, H5P ve iSpring Suite 8 e-öğrenme yazarlık araçları tanıtılmış ve bu araçlar bazı ölçütlere göre karşılaştırılmıştır. İncelenen e-öğrenme yazarlık araçlarının birbirlerine göre üstünlük ve sınırlılıklarının olduğu görülmüştür. Bu çalışmanın e-öğrenme materyali geliştirme ekibinde yer alan programcılara ve öğretim tasarımcılarına ve uzaktan eğitim birimleri yöneticilerine gereksinim duydukları e-öğrenme yazarlık aracını seçme ve kullanmada yarar sağlayacağı umulmaktadır.

Bir e-öğrenme yazarlık aracı, satın alınmandan ya da seri olarak e-öğrenme materyali üretimine geçilmeden önce denenebilir. E-öğrenme yazarlık aracı seçme sürecinde kurumlar ya da bireyler kendi önceliklerini ve gereksinimlerini belirlemelidir. Örneğin ücretsiz ve etkileşimli video hazırlanabilen bir yazılım tercih edileceğinde H5P kullanılabilir. Sürekli olarak var olan e-öğrenme yazarlık araçları güncellenmekte ve yeni yazarlık araçları geliştirilmektedir. Bu nedenle e-öğrenme araçlarının karşılaştırıldığı çalışmalar belirli periyotlarla yapılabilir.

#### **Kaynakça**

- Adobe Captivate (2017). Adobe Captivate.<https://www.adobe.com/tr/products/captivate.html> adresinden 15.12.2017 tarihinde edinilmiştir.
- Akdur, T.E. ve Kocasaraç, H. (2008). Öğretmenlerin e-öğrenme materyalleri geliştirebilmelerine yönelik "yazarlık yazılımı" hizmetiçi eğitim programı. 2. Uluslararası Bilgisayar ve Öğretim Teknolojlleri Sempozyumu, 16-18 Nisan 2008, Ege Üniversitesi.
- Annetta, L., Folta, E. ve Klesath, M. (2010). *V-Learning: Distance education in the 21st century through 3D virtual learning environments.* New York: Springer.
- Articulate Storyline (2017). Articulate Storyline. <https://articulate.com/> adresinden 10.12.2017 tarihinde edinilmiştir.
- Aslan, S., Kırmacı, Ö., Aslan, B. ve Yavuzer Aslan, F. (2014). E-Ders geliştirme yazılımlarına yönelik bir çalışma. 8.Uluslararası Bilgisayar ve Öğretim Teknolojlleri Sempozyumu. Edirne, Türkiye.
- Bates, A.W.T. (2005). *Technology, e-learning and distance education* (2nd ed.). New York: Routledge.
- Clark, R.C. ve Mayer, R.E. (2016). *E-Learning and the science of instruction: Proven guidelines for consumers and designers of multimedia learning* (4th ed.). New Jersey: John Wiley & Sons, Inc.
- eXeLearning (2017). eXeLearning. <http://exelearning.net/?lang=en> adresinden 10.12.2017 tarihinde edinilmiştir.Govindasamy, T. (2001). Successful implementation of e-

learning: Pedagogical considerations. *The Internet and Higher Education*, *4*(3-4), 287- 299.

- H5P (2018). H5P[. https://h5p.org/](https://h5p.org/) adresinden 05.05.2018 tarihinde edinilmiştir.
- iSpring Suite (2017). iSpring Suite.<https://www.ispringsolutions.com/> adresinden 16.12.2017 tarihinde edinilmiştir.
- Kanuka, H. (2008) Understanding e-learning technologies-in-practice through philosophiesin-practice. In T. Anderson (Ed.) *The theory and practice of online learning* (2nd ed.) içinde (s. 91-120). Edmonton, AB: Athabasca University Press.
- Specht, M. (2012). E-learning authoring tools. N.M. Seel (Ed.), *Encyclopedia of the sciences of learning* içinde (ss. 1111-1113). New York: Springer.

#### **Summary**

E-learning is the instruction that is delivered via digital devices such as desktop computer, laptop, tablet and smartphones. E-learning has some features:

- What: E-learning courses include contents related to the learning objectives and teaching methods to help learning.
- How: E-learning courses are delivered via digital devices using media elements such as narration, screen text, picture, animation and video. E-learning courses are delivered by using synchronous, asynchronous or mixed method.
- Why: E-learning courses aim to teach students new knowledge and skills related to learning objectives.

Materials that are designed and developed to enable learners to learn from the electronic environment on their own can be called e-learning materials. Authoring tools are used for developing e-learning materials. Learning content is created using e-learning authoring tools. E-learning authoring tools are used by distance education units and instructors in distance education programs to develop e-learning materials.

In the literature, there are some studies related to the e-learning authoring tools. In a study, a professional development activity for teachers was developed to teach them e-learning authoring tools. In another study, commonly used e-learning authoring tools were presented and the most used authoring tool was determined. According to the results, it was found that Adobe Captivate and Adobe Presenter were the most used authoring tools. In the literature there is not any study that compares authoring tools. In this context, in this study, commonly used e-learning authoring tools are introduced and compared using the certain criteria. Adobe Captivate 9, Articulate Storyline 360, eXeLearning 2.1.2, H5P and iSpring Suite 8 defined as e-learning authoring tools were examined and compared. Comparison criteria are voice recording, screen capturing, interactive video, interaction (feedback etc.), test, transforming Powerpoint file into the e-learning material, publishing in the learning management system (LMS – Moodle etc.) / Web, plug-in for LMS, need for technical knowledge, publishing as SCORM and price (Table 1).

| Authoring Tool                    | Adobe                                           | Articulate                                      | EXe      | H <sub>5</sub> | iSpring Suite                                   |
|-----------------------------------|-------------------------------------------------|-------------------------------------------------|----------|----------------|-------------------------------------------------|
|                                   | Captivate 9                                     | Storyline 360                                   | Learning | P              |                                                 |
| Feautures                         |                                                 |                                                 | 2.1.2    |                |                                                 |
| Voice Recording                   | $+$                                             | $^{+}$                                          |          | $^{+}$         | $^{+}$                                          |
| <b>Screen Capturing</b>           | $^{+}$                                          | $^{+}$                                          |          |                | $^{+}$                                          |
| Interactive Video                 | $^{+}$                                          | $^{+}$                                          |          | $^+$           |                                                 |
| Interaction (feedback etc.)       | $^+$                                            | $^{+}$                                          | $^{+}$   | $^+$           | $^{+}$                                          |
| <b>Test</b>                       | $+$                                             | $^{+}$                                          | $^{+}$   | $^{+}$         | $^+$                                            |
| Transforming Powerpoint File into | $^{+}$                                          | $^{+}$                                          |          |                | $^{+}$                                          |
| the E-Learning Material           |                                                 |                                                 |          |                |                                                 |
| Publishing in the learning        | $+$                                             | $^{+}$                                          | $^{+}$   | $^{+}$         | $^+$                                            |
| management system (LMS –          |                                                 |                                                 |          |                |                                                 |
| Moodle etc.) / Web                |                                                 |                                                 |          |                |                                                 |
| Plug-in for LMS                   |                                                 |                                                 |          | $^{+}$         |                                                 |
| Need for Technical Knowledge      |                                                 |                                                 |          |                |                                                 |
| Publishing as SCORM               |                                                 |                                                 | $\! +$   |                |                                                 |
| Freeware                          |                                                 |                                                 | $^{+}$   | $^{+}$         |                                                 |
|                                   | (Free trial,<br>special price<br>for education) | (Free trial,<br>special price<br>for education) |          |                | (Free trial,<br>special price<br>for education) |

Table 1

*Comparison of General Features of E-Learning Authoring Tools* 

As seen in Table 1, authoring tools have common and different features. All authoring tools can create interaction and test. Besides, materials created in all tools can be published on the LMS/Web. Users do not need to know technical knowledge to use all tools. In other words, elearning materials can be developed in all tools without having any coding knowledge. Along with common features, tools have different features, too. Adobe Captivate, Articulate Storyline and iSpring Suite can be used if a material is developed by recording voice and capturing screen. Adobe Captivate, Articulate Storyline and H5P can be used if a material includes interactive video. Adobe Captivate, Articulate Storyline and iSpring can transform Powerpoint files into the e-learning materials. Only the H5P enables to develop e-learning materials in the LMS by setting up a plug-in. Only the H5P cannot publish as SCORM. eXelearning and H5P are free to use.

It is expected that this study would help users (e.g., programmers, instructional designers in elearning material development team and distance education managers) to select appropriate elearning authoring tools. Before buying an e-learning authoring tool, trial version of the tool can be used. In the process of selecting an authoring tool, individuals or institutions should determine their priorities and needs. For instance, if they need a free tool and want to prepare interactive videos, they prefer to use H5P. Existing e-learning authoring tools have been continually updated and new authoring tools have been developed. Therefore, studies comparing authoring tools should be replicated in certain periods.